## WIN\_KIGA - SOFTWARE FÜR DIE KINDERGARTENVERWALTUNG SOFTWAREERFAHRUNGEN

Als ich von unserer Ver-waltungsstelle erfuhr, dass wir jetzt auch in unserer Einrichtung einen PC und ein Programm zur Kindergartenverwaltung bekommen sollen, war ich am Anfang sehr skeptisch und auch ein wenig ängstlich. Ich hatte zwar schon von einigen Kolleginnen aus dem Umkreis gehört, bei denen der Computer bereits Einzug gehalten hat, aber ich dachte wir, als eigentlich kleine Einrichtung mit zwei Gruppen, kommen um den PC herum.

Vor vier Monaten war es dann soweit, und wir bekamen den Schulungstermin mitgeteilt: Einen Tag Windows und Word, einen Tag WIN\_KIGA. Da ich bisher dem Computer eher aus dem Weg gegangen war, und mir zuhause alles von meinen beiden Männern habe einstellen und machen lassen, sah ich der ganzen Sache mit sehr gemischten Gefühlen entgegen. Mein Sohn fand es richtig lustig, dass seine Mutter etwas über den Computer lernen sollte, und auch mein Mann konnte sich kaum das Grinsen verkneifen. Spontan mischte sich meine Ängstlichkeit mit ein wenig Trotz, und meine Motivation verbesserte sich schlagartig: Denen beiden werde ich es schon zeigen!

Am ersten Schulungstag beruhigte mich zumindest, dass viele von meinen Kolleginnen aus den Nachbarkindergärten, die ebenfalls neu mit PC und Kindergartenverwaltungsprogramm ausgestattet wurden, genauso wenig wussten wie ich. Ich war gespannt, wie es der Seminarleiter in zwei Tagen schaffen wollte, uns zu Computerfreaks zu machen!

Wir lernten den Gebrauch der Maus und wir staunten gebannt über die spannenden Möglichkeiten, die in der Textverarbeitung WORD steckten: Wenn man das alles konnte, war das sicherlich eine erhebliche Erleichterung im Büroalltag! Aber wie sollte man das alles behalten? So viele Informationen an einem Tag, und dann den ganzen Tag sitzen, alles völlig ungewohnt; meine Skepsis blieb unverändert.

Am nächsten Schulungstag kamen wir, neben einer kurzen Wiederholung, dann zum Kindergartenverwaltungsprogramm WIN\_KIGA. Wir erfuhren, dass das Programm den "90-Prozent-Fall" abdecken sollte, da man ja angeblich nicht alles mit einem PC-Programm machen kann (eine Aussage, die mich innerlich sehr beruhigte!).

Wir spielten den effektiven Büroalltag mit der Kindergartensoftware durch: Die Eltern kommen in die Einrichtung, und wir tippen, die Eltern neben oder vor uns sitzend, die Adress- und Kinderangaben direkt in die Programmmasken ein und drucken anschließend sofort die Voranmeldung oder den Aufnahmevertrag aus. Weitere Formulare, wie zum Beispiel eine Zusatzvereinbarung, wer alles berechtigt ist, das Kind abzuholen, oder eine Karteikarte für die Gruppenleiterinnen folgten.

Das hörte sich zwar alles spannend an, aber ich, die gerade einmal mit dem Zwei-Finger-Suchsystem die Tastatur bedienen kann und mit der PC-Maus auf Kriegsfuß steht, würde das sicherlich nicht machen, dachte ich innerlich.

Rückblickend muss ich darüber schmunzeln, denn es ist wirklich eine enorme zeitliche Erleichterung bei meinen geringen Verfügungsstunden, wenn man die Zettelwirtschaft eindämmen kann, und direkt Informationen in den Computer eingibt und nicht erst über den Umweg auf Papier. Und die Scheu, das man von jemandem bei etwas beobachtet wird, was man noch nicht ganz perfekt beherrscht, ist etwas, wogegen man auch auf anderen Gebieten ankämpfen muss!

Wenn man erst einmal alle Kinder im Computer drin hat, kommt der Spaß und die Zeitersparnis mit WIN\_KIGA: Soll zum Beispiel ein Kind aus der Warteliste aufgenommen werden, brauche ich nur über die einfache telefonbuchartige Suchfunktion das Kind zu suchen, gebe dann das Eintrittsdatum ein und kann sofort, ohne noch irgendetwas anderes machen zu müssen, meinen Vertrag ausdrucken. Im Anschluss daran kann ich sofort für die Gruppenleiterin eine automatisch aktualisierte Gruppen- oder Anwesenheitsliste ausdrucken. Ca. 150 verschiedene Listen mit unterschiedlichsten Sortiermöglichkeiten stehen dafür zur Verfügung, für meine Begriffe etwas mehr als der 90-Prozent-Fall.

Neben einer Reihe von Statistiken und einer zusätzlichen Adressverwaltung kann ich aus WIN\_KIGA heraus Word und Excel aufrufen, und meine Briefe an die Eltern direkt bei den anderen Daten des Kindes ablegen. Auf diese Art und Weise findet jeder bei uns im Team sofort den entsprechenden Briefwechsel wieder, egal wie man die Datei benannt hat.

Die leidigen Änderungsmitteilungen an die Verwaltungsstelle beim Gruppenwechsel oder bei Adressänderungen können per Diskette oder E-Mail zur Verwaltungsstelle gegeben werden, so dass die für unsere Finanzen zuständige Mitarbeiterin keine Eingaben mehr machen muss und alle Daten mit unseren übereinstimmen. Alles in allem eine große Erleichterung für alle!

Mittlerweile haben wir uns an die Arbeit mit dem PC und WIN\_KIGA so gewöhnt, dass wir es nicht mehr missen möchten. Allerdings muss man auch sofort nach der Schulung dranbleiben und die Arbeit mit dem PC nicht aufschieben und dann überwindet man auch alle kleinen Anfangsschwierigkeiten! Wer hätte das gedacht?

## INFORMATIONEN

Ideler EDV-Beratung Midlumer Str. 2 27612 Loxstedt-Nesse 04744-6139 E-MAIL: info@win-kiga.de Internet: www.win-kiga.de

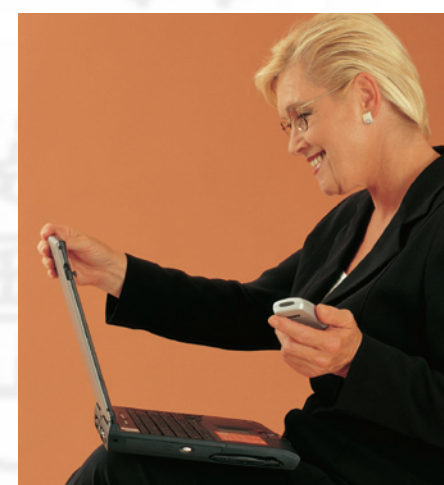